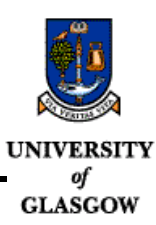

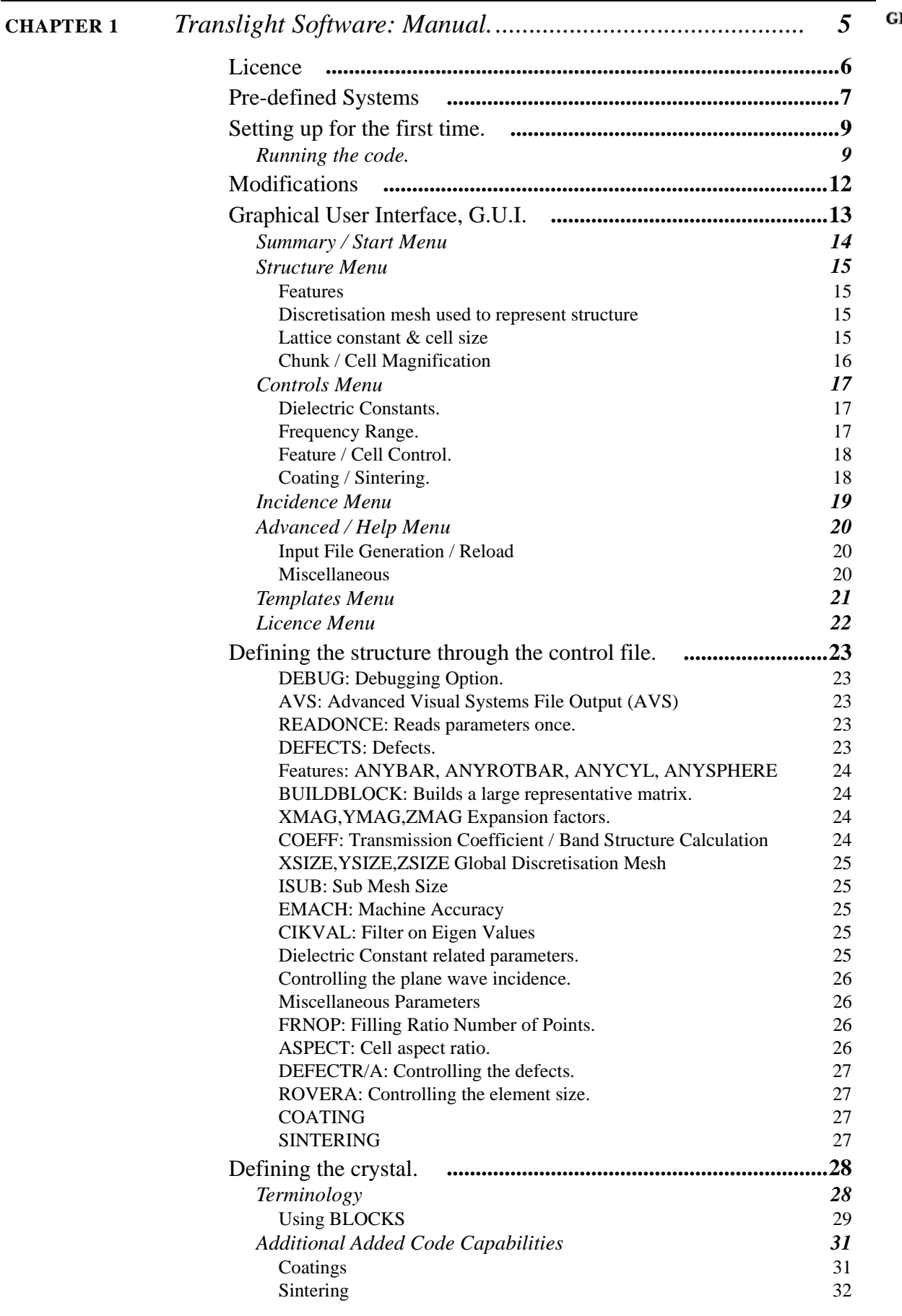

*Andrew L. Reynolds, Photonic Band Gap Materials Research Group,*

 *Department of Electronics & Electrical Engineering, The University of Glasgow, Rankine Building G12 8LT Tel.+44(0)141-330-6022 Fax.+44(0)141-330-6002: Email:areynolds@elec.gla.ac.uk* 1

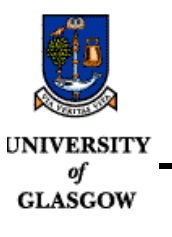

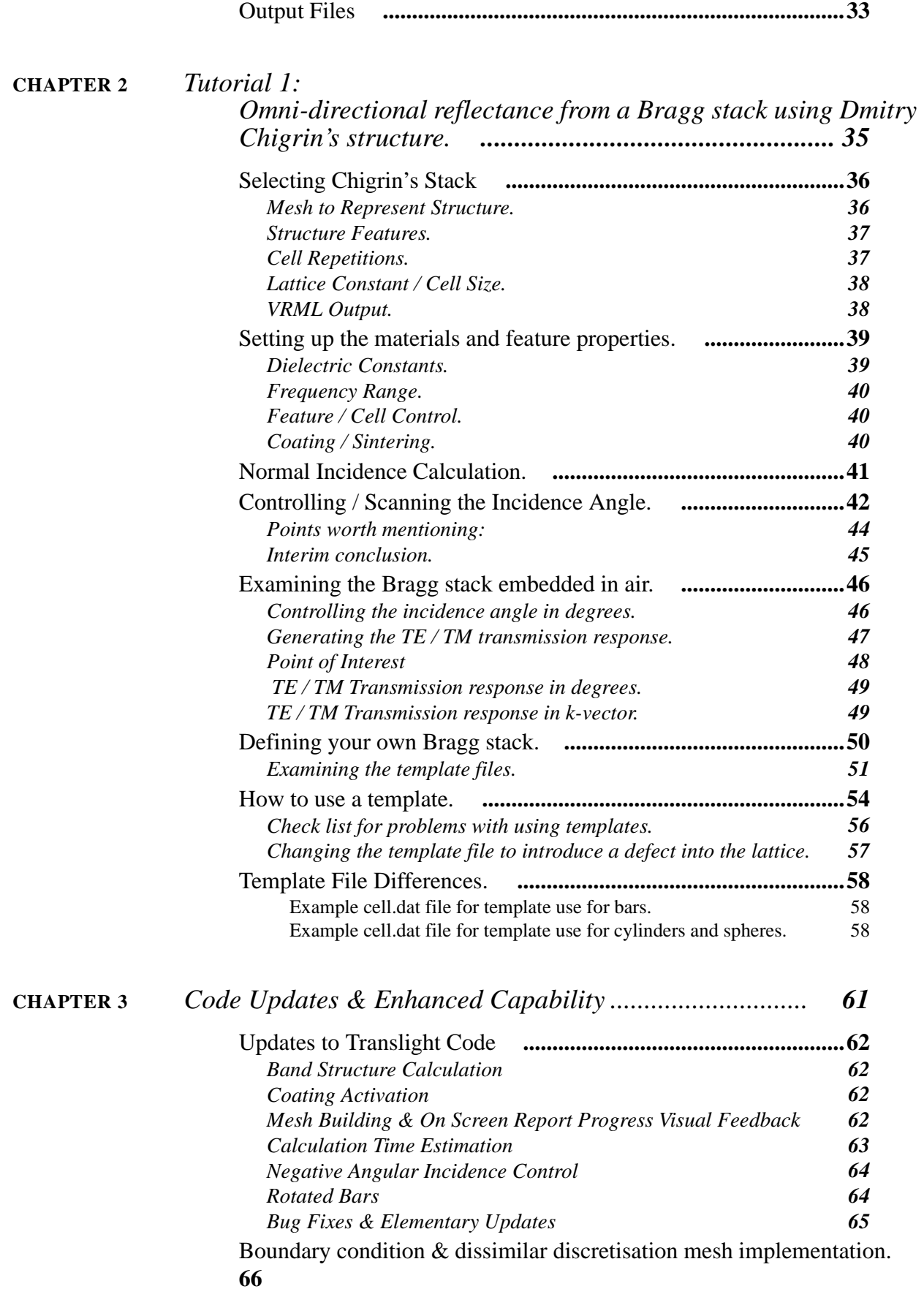

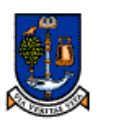

**UNIVERSITY** of

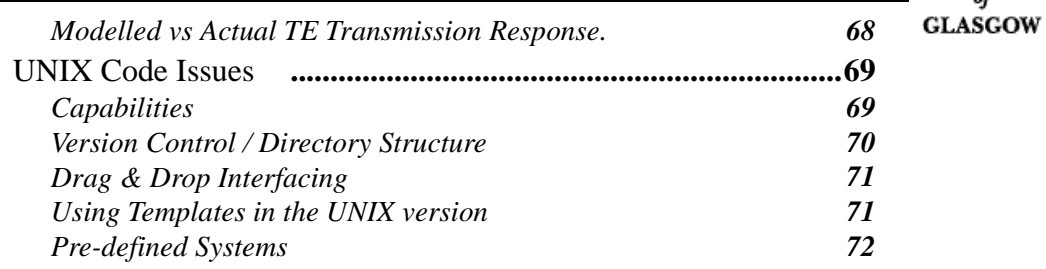

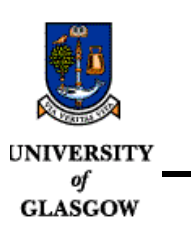